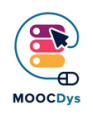

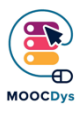

## **O que fazer se...**

... você quer ajudar o aluno a estudar em casa?

## **Estudando em casa**

Mesmo que grande parte do processo de aprendizagem seja ou deva ser realizada na escola, ainda há muito para ser feito depois da escola: trabalhos de casa, estudo de matérias e preparação para o dia seguinte. Há várias coisas que podem ser feitas para ajudar os alunos com dificuldades de aprendizagem a organizar e executar o seu estudo em casa.

## **Coisas que você pode fazer**

Uma lista de ideias para ajudar o seu aluno a estudar em casa:

- Permita diferentes formas de concluir a lição de casa. Por exemplo, em vez de escrever um artigo, os alunos podem fazer uma apresentação multimédia, um poster ou responder oralmente.
- Introduza na sala de aula o uso de mapas mentais, cartões de leitura, audiolivros.
- Tente fornecer o sumário da lição e o resumo da matéria para que eles possam lembrar facilmente quais foram os pontos mais importantes.
- Divida as instruções em etapas curtas e fáceis de gerir. Forneça um suporte visual da tarefa, para que eles não precisem manter tudo em mente e possam voltar ao assunto vendo.
- Mostre como gerir o tempo e fazer intervalos com a técnica de temporizadores ou o método Pomodoro.
- Ofereça material "rápido" como conceitos-chave, novas palavras,

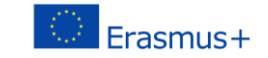

currículo, plano de leitura, etc.), o que será muito importante para alguns alunos.

- Permita o acesso em casa ao conteúdo fornecido durante as aulas (através de fotocópias, digitalização de cadernos de colegas, coloque o conteúdo na Dropbox ou na *drive* de outro software).
- Limite a quantidade, para permitir a qualidade.

## **Recomendação de ferramentas**

Clique nas palavras em baixo, que são *links* para *websites* especializados:

- [Mind Mapping](https://www.xmind.net/)
- [Pomodoro technique](https://tomato-timer.com/)
- **[Dropbox](https://www.dropbox.com/home)**

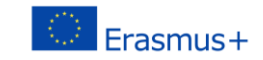